# **ESCUELA SUPERIOR POLITÉCNICA DEL LITORAL**

FACULTAD DE INGENIERÍA EN ELECTRICIDAD Y COMPUTACIÓN PROGRAMACION ORIENTADA A OBJETOS PRIMERA EVALUACIÓN -2011-11-30

Nombre: \_\_\_\_\_\_\_\_\_\_\_\_\_\_\_\_\_\_\_\_\_\_\_\_\_\_\_\_\_\_\_\_\_\_\_\_\_\_\_\_\_\_\_ Matrícula \_\_\_\_\_\_\_\_\_\_\_\_\_ Paralelo\_\_\_\_\_

#### **TEMA 1. (10 puntos)**

Complete el siguiente crucigrama de conceptos orientados a objetos:

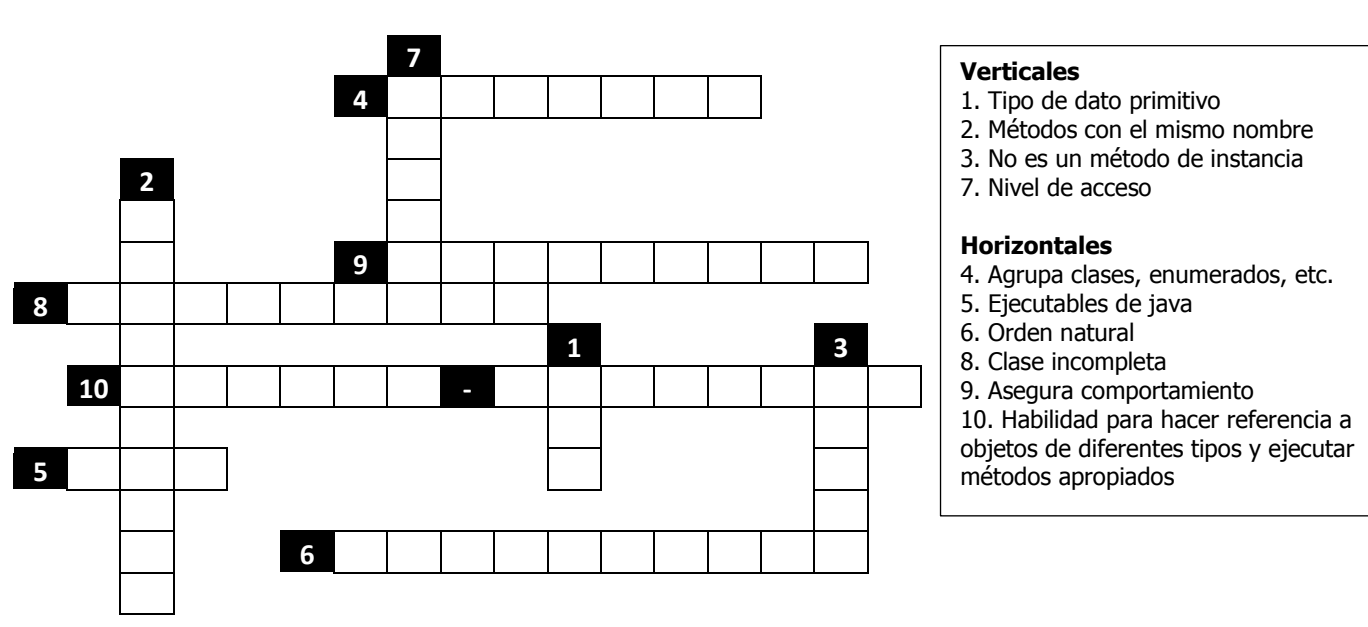

### **TEMA 2. (20 puntos)**

El API de Java define la interfaz Comparable, donde x.compareTo(y) retorna -1 si x es menor que y, 0 si son iguales y 1 si no lo son.

interface Comparable { int compareTo(Object); }

a) Defina la clase Onda que implementa Comparable, la misma que se comportan como onda en el espacio. Una onda se crea conociendo su amplitud y su longitud de onda. La comparación entre ondas de su sistema se realiza en base a su amplitud. Por ejemplo:

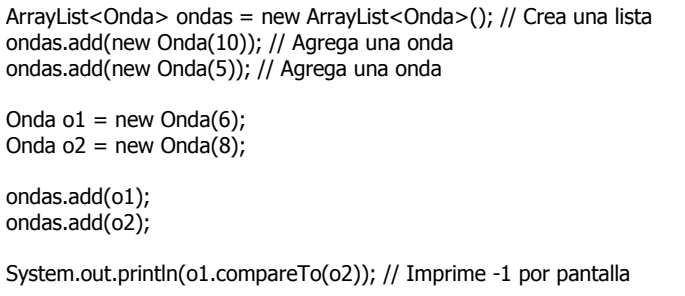

b) Escriba un bloque de código que muestre ordenados por pantalla todos los objetos de la lista ondas.

## **TEMA 3. (20 puntos)**

Acorde a la definición del proyecto parcial:

- a) Grafique su diagrama de clases
- b) Escriba el método **boolean colocarFicha(Ficha f, int x, int y)**, el mismo que intenta colocar una ficha f en una coordenada (x,y) de su tablero (asuma que este es un atributo de la clase donde está definiendo el método) de SudokuPOO. Si la ficha puede ser colocada, se la coloca dentro del tablero y retorna true, caso contrario retorna false.

#### **Nota:**

- La clase ficha contiene el método getNumero() que le retorna el número que contiene la ficha (número que se quiere colocar).
- Si desea puede crear más métodos adicionales para modularizar el proceso de colocar una ficha.
- Si utiliza variables de instancia que usted ha definido en su proyecto las deberá especificar con un comentario.

**Importante:** El literal b será considerado como su sustentación de proyecto, es decir que la nota obtenida en este literal será ponderada al factor de calificación de sustentación.

#### **TEMA 4. (50 puntos)**

Usted es parte del grupo de Video-juegos de la Facultad y participará en la implementación del juego "Ajedrez-POO". Su líder de proyecto le indica las reglas básicas del juego.

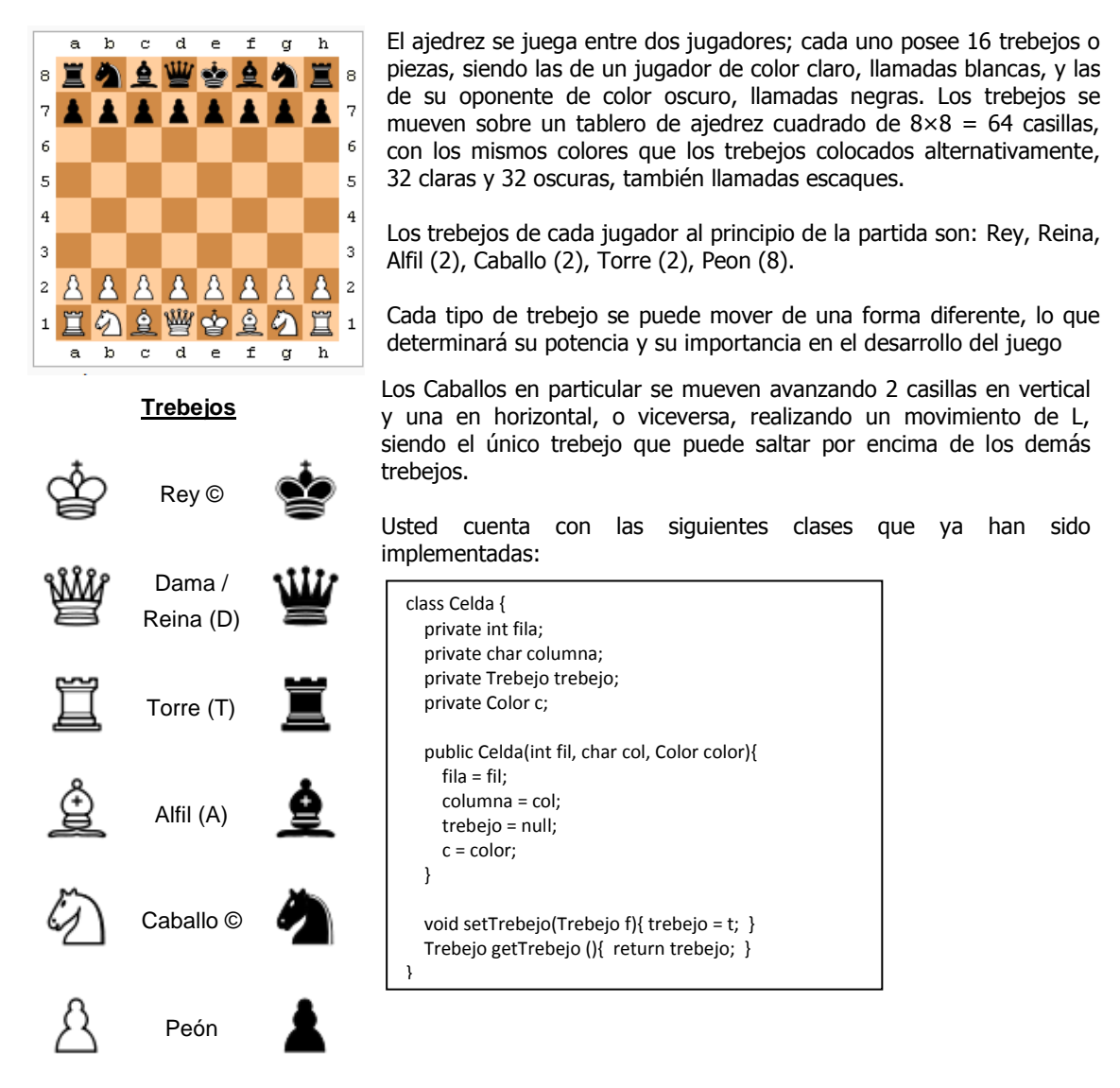

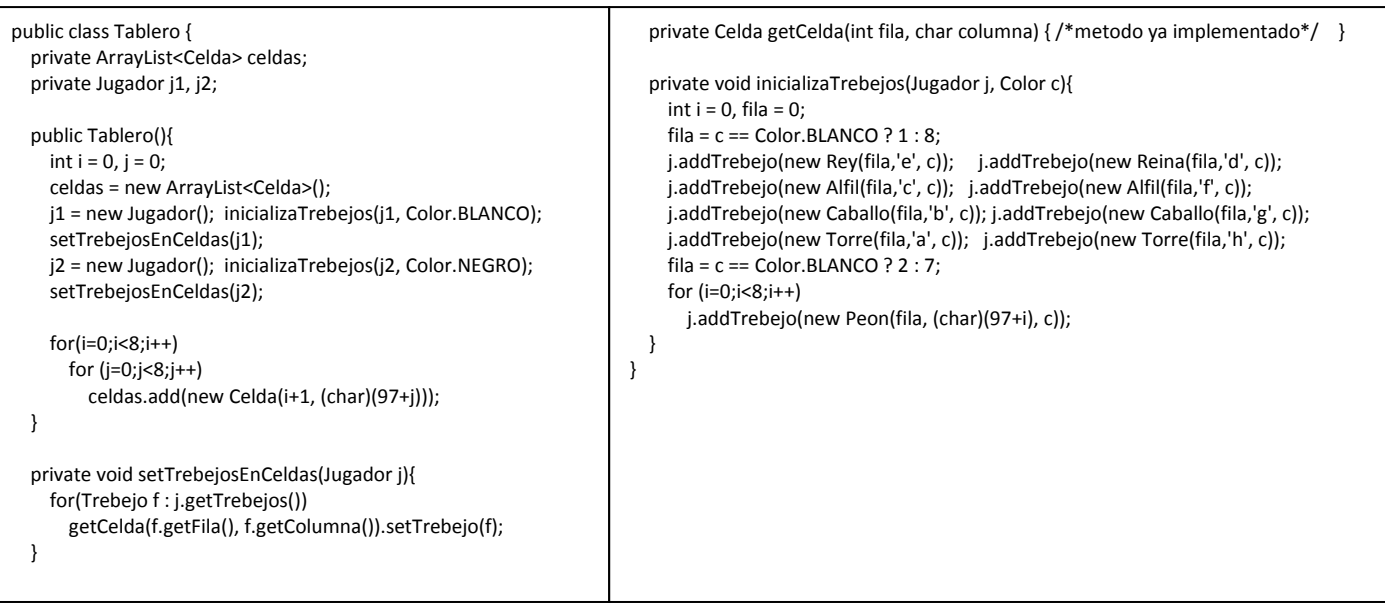

Una vez que le han explicado la metodología del juego, usted deberá implementar:

- a) **(7 pts.)** La superclase Trebejo, la cual es una clase que no se puede instanciar; como atributos contiene la fila y columna en la que se encuentra colocada en el tablero y el color. Adicionalmente, está compuesta de los prototipos de los métodos que deberán implementar las clases derivadas de esta.
- b) **(7 pts.)** La clase Jugador que tendrá como variables de instancia la lista de trebejos que actualmente tiene y la lista de trebejos que ha ganado de su contrincante. No olvide crear el método para inicializar las instancias de esta clase, así como los métodos para agregar trebejos a la lista de trebejos del jugador, para perder un trebejo y para agregar un trebejo a la lista de trebejos ganados.
- c) **(4 pts.)** El enumerado Color que contenga los posibles colores de los trebejos.
- d) **(15 pts.)** La clase derivada que representen al Caballo (incluya constructores, use this y/o super adecuadamente). Realice la implementación considerando que las siguientes sentencias puedan compilar:

```
Caballo c1, c2, c3, c4;
```

```
c1 = new Caballo(1,'b', Color.BLANCO); // x, y
c2 = new Caballo(8,'b'); // x, y, color por defecto negro
c3 = new Caballo(1, Color.BLANCO); // fila, columna por defecto = 'g', color
c4 = new Caballo(8); // fila, columna por defecto = 'g', color por defecto negro
```
- e) **(7 pts.)** El método **ArrayList<Celda> getPosiblePosicionFinal(Trebejo t)** de la clase Tablero para el caso en que el trebejo es un Caballo; este método debe devolver un listado de Celdas en las que se podría colocar el trebejo dependiendo del tipo de movimiento que esta tenga. Un trebejo se puede mover de una celda a otra siempre y cuando la celda este vacía o contenga un trebejo del otro jugador. Considere los métodos implementados en la clase Tablero.
- f) **(10 pts.)** El método **void moverTrebejo(Trebejo f, Celda cInicial, Celda cFinal)** el mismo que mueve un trebejo de una celda a otra e imprime por pantalla la jugada realizada.
	- Una jugada se escribe con la inicial del trebejo y la casilla a la cual se mueve, excepto por el peón, del que se menciona sólo la casilla (Ce4, por ejemplo, significa que un caballo mueve a la casilla e4; d5 representa la jugada de un peón de la columna d a la quinta fila).
	- Una captura se indica con una "x" entre la inicial del trebejo (o la columna del peón) y la casilla del trebejo capturado (Cxb5 indica que un caballo captura un trebejo en b5; dxe6 indica que el peón de la columna d captura en e6).